# Registered Voters in California

Data

```
Majority of Democrats,Majority of Republicans,Election Year
21,37,"2004"
23,35,"2008"
29,29,"2000"
37,21,"1996"
43,15,"1992"
```
#### Sources: California Secretary of State

http://www.sos.ca.gov/elections/ror/60day\_presprim/hist\_reg\_stats.pdf

### Swivel barplot

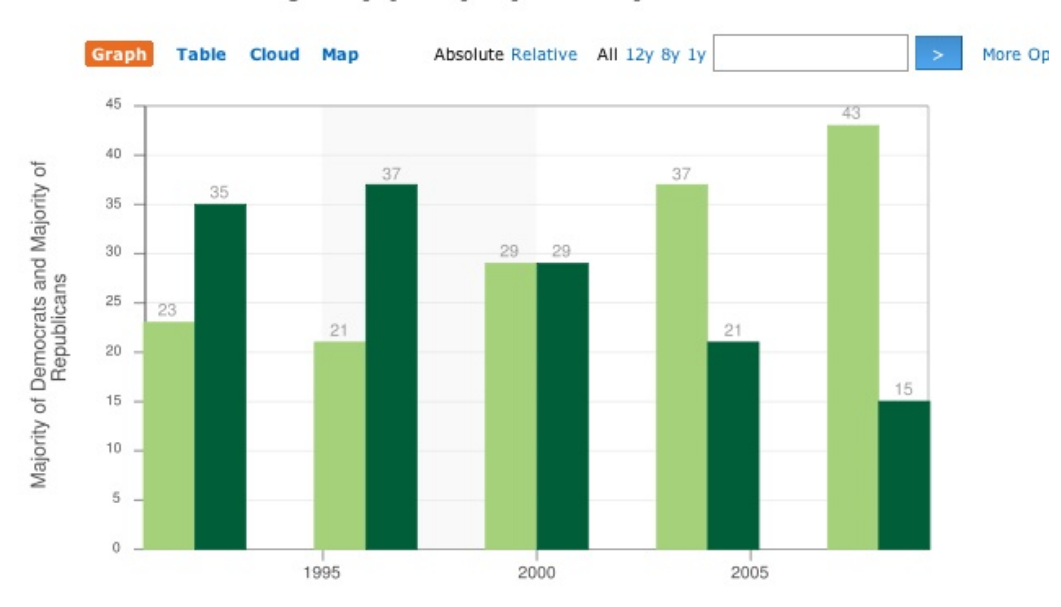

## California majority party by county

### Critique of Basic plotting

- x-axis tick marks poorly located should be located at election years
- y-axis label misleading it is number of counties
- use of color could be improved with red/blue recognizable party colors
- data are turned around, i.e. figures for 1996 are really 2008 data

Message How has party registration changed over the past 5 presidential elections?

- More informative if we have registration figures as people vote not counties
- County size may be a lurking variable small counties tend to be rural and conservative

#### First pass

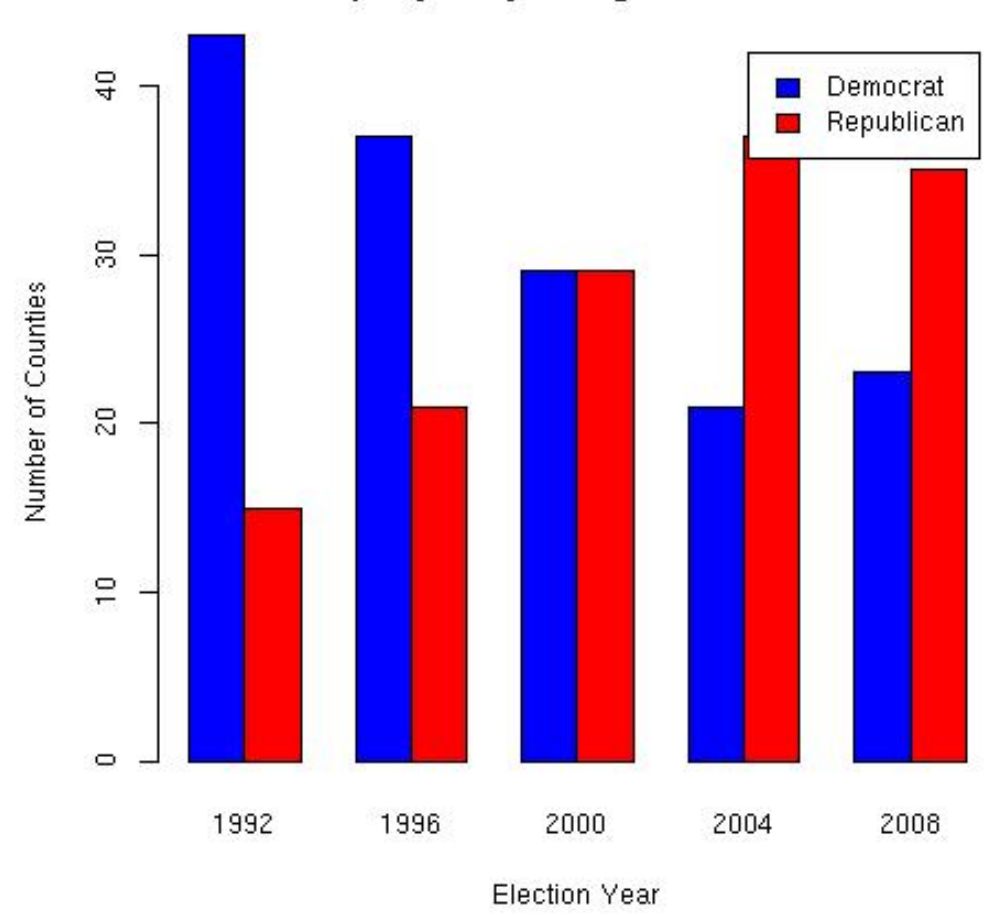

**California Counties** Majority Party of Registered Voters

 $vs = v[order(v[,3]),]$  #reorder the rows by year tranV =  $t$ (as.matrix(vs[,1:2])) #turn into a matrix and transpose colnames(tranV) =  $vs[, 3]$  #add year as column name

```
barplot(tranV, beside=TRUE,
  xlab = "Election Year", ylab = "Number of Counties",
  main = "California Counties\nMajority Party of Registered Voters",
   col=c("blue","red"),
   legend.text=c("Democrat","Republican"))
```
Add information Visiting the website we find the following data from same report. Notice that the Other registrations and the "Decline to State" registrations make up nearly 25% of the registrations in 2008. Leaving these party affiliations out of the plot distorts the picture.

year, eligible, registered, dem, rep, other, decline 1992, 20612814, 13217022,.485, .389, .031, .095

```
1996, 19298379, 14314658, .474, .368, .052, .106
2000, 21190865, 14676174, .462, .349, .052, .137
2004, 21843202, 14945031, .432, .357, .049, .162
2008, 22987562, 15468551, .427, .336, .044, .193
```
Alternative plot There are several possible plots that come to mind. Here is one.

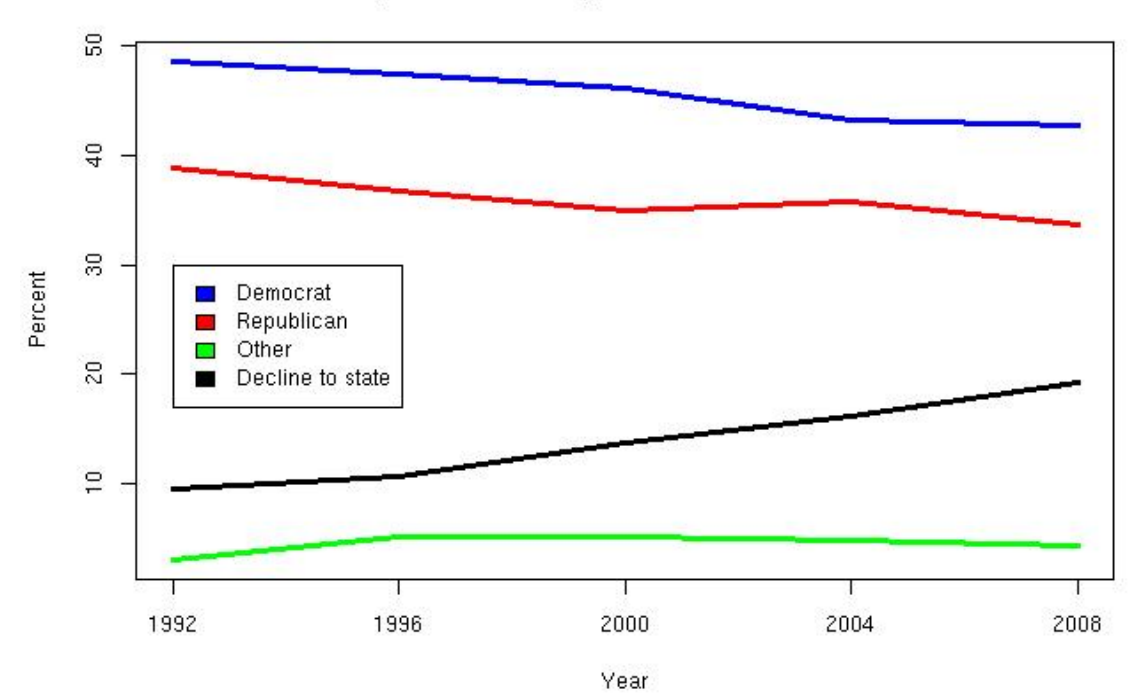

## Party Affiliation of Registered Voters in California

```
Code to create this plot
```

```
# prep work for colors and labels
party = c (dem = "Democrat", rep = "Republican",
       other = "Other", decline = "Decline to state")
partyColor = c(dem = "blue", rep = "red",other = "green", decline = "black")
# There are many parameters that help you taylor the plot
matplot(voters$year, 100*voters[,4:7],
  type="l", 1wd=3, xaxt = "n", 1ty=1,
   col= partyColor[names(voters)[4:7]],
  xlab="Year", ylab = "Percent",
  main = "Party Affiliation of Registered Voters in California")
# There are also additional functions to get at greater detail
axis(1, at=seq(1992,2008,4))
legend(1992, 30, legend=party,
   fill=partyColor[names(party)])
```